لأوهش فيرب

مجلهٔ پژوهش فيزيک ايران، جلد ٢٢، شمارهٔ ۴، زمستان ١۴۰١ DOI: 10.47176/ijpr.22.4.71512

# **طراحی و ساخت ابزار اندازهگیری ولتاژ )GVM )برای شتابدهندۀ داینامیترون 1/5 مگاولت**

**2 ، محمّد صالحی <sup>1</sup>\* ، احسان ابراهیمی بسابی <sup>1</sup> زهرا صادقچه 2 و فرشاد قاسمی <sup>2</sup> ، مهیار شیرشکن** .1 دانشکده فيزيك و مهندسی هستهای، دانشگاه صنعتی شاهرود، شاهرود .2 پژوهشگاه علوم و فنون هسته ای، سازمان انرژی اتمی ايران، تهران

e.ebrahimi@shahroodut.ac.ir : يست الكترونيكي

(دريافت مقاله: 1۴۰۱/۰۴/۱۰ ؛ دريافت نسخة نهايي: ۱۴۰۰/۰۷/۲۶)

# **چکیده**

امروزه به دليل افزايش روز افزون كـاربرد شـتابدهندههای ذرات در حوزههـای مختلـف، سـاخت شـتابدهندهها توسـعه يافتـه اسـت. در ايـن شتابدهندهها، ابزارهای اندازهگيری که کميتهای مهم و پرکاربرد را اندازهگيری میکنند، اهميت زيادی دارند. بهواسطهٔ نقش ولتـاژ الکتريکـی در شتابدهی ذرات، اندازهگيری دقيق ولتاژ الکتريکی هر لحظه در شتابدهندهها ضروری است. در اين پژوهش، طراحی، ساخت و آزمون يک ابزار سنجش غيرمخرب ولتاژ الکتريکي به نام جنريتينگ ولتمتر يا به اختصار (GVM) انجام شده است. اين ابزار از اصل تغييرات ظرفيت خازني بـرای اندازهگيری ولتاژ استفاده میکند. همچنين اثر پارامترهای مختلف نظير تعداد پرههای روتور، ضخامت و قطر استاتور بر عملکرد اين ابـزار بررسـی شده و در نهايت يک GVM مطلوب برای استفاده در شتابدهندهٔ الکترواستاتيکی دايناميترون در پژوهشگاه علوم و فنـون هسـتهای انتخـاب شـده است.

**واژههای كلید ی:** شتا دهندة دايناميترون، ولتاژ باال، جنريتينگ ولتمتر <sup>2015</sup>، SUITE STUDIO CST

### **.1 مقدمه**

شستاب دهنسدة داينساميترون بسه عنسوان يسك شستاب دهندة الکترواستاتيک، شامل بخشهای اصلی ستون افزاينـده، لولـهٔ شتابدهی، انتقال باريکـه و حفـاظ اسـت. يکـی از مهمتـرين بخشهای انتقاب باريکه، سامانة اندازهگيری ولتااژ شاتا دهناده است. در شتاب دهندههای الکترواستاتيک بهرای کاهش افت و خيز ولتاژ خروجي از يك خازن بزرگ ذخيرهٔ بار يا گنبـد ولتـاژ باال در انتهای ستون افزايندة ولتاژ استفاده میشود. به دليل اينکه

جريان توليدی مولـد داينـاميترون کوچـک اسـت، نمـیتـوان از روشههای متعارفی مانند اتصال ولت متر با مقاومت بزرگ، بـرای اندازهگيری ولتاژ روی گنبد استفاده کرد. اندازهگيری ولتاژ بالا به روشهای مختلفی انجام میشود، به عنوان مثاب در روش ساری بستن مقاومتها به يک ديگر، مقـداری از جريـان در درون مقاومتهای سری شده تبديل به گرما میشود. تنهـا در يکـی از روشهای اندازهگیری است که با اتلاف بسـيار نـاچيز جريـان می توان بار انباشته شده روی گنبد ولتاژ بالا را اندازهگیری کرد. تجهيزات الكترونيكم

محفظه نگهدارنده

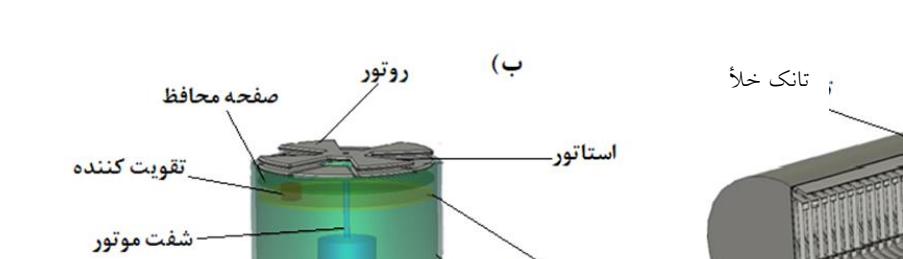

**شکل .1** )ال ( محل قرارگيری GVM در شتا دهنده و ) ( طرحوارة کلی GVM.

ستون افزاينده شتاب دهنده

در اين پژوهش ابتدا به معرفی اين ابزار و سـپس بــه طراحــی و ساخت يـك GVM و مــدرج كـردن آن بــراي شــتابدهنــدۀ دايناميترون ١/٥ مگاولتی پرداخته می شود [١-٣].

<span id="page-1-0"></span>گنبد ولتاژبالا

# **.2 روش عملکرد**

برای اندازهگيری ولتاژ شتاب دهندههای الکترواستاتيکی از بزاری به نام جنریتینگ ولتمتر ٰ اســتفاده مــیشــود. مبنــای ایــن روش بر قانون القای فاراده استوار است. وقتی يك تازن مقابال يک منبع ولتاژ بالا قرار بگيرد، خازن شارژ می شـود امـا جريــان شارش نمیشود، مگر اين که بار تغيير کناد. روتاور متصال باه موتور با چرخش زاويـهاى بـين اسـتاتور و گنبـد باعـث ايجـاد تغييرات خازنی بين استاتور و گنبد ولتاژ بالا می شود. روتور و استاتور هندسة مکمل هم دارند. استاتور به دو حسگر جدای <sup>A</sup> و B متصل است. در زماان و زاوياة صافر، وقتیکاه حساگر <sup>A</sup> توسط روتور پوشانده میشود، دو حسگر A و B اختلاف فـاز 180 درجاه نسابت باه هام دارناد. زمانیکاه حساگر <sup>A</sup> يا ك تقو يت کنندة ديفرانسيلی سيگنابهای اين دو حسگر را از هم کم میکند، اين عمل به طور مؤثری نوفههايی را که از موتور DC و اختلالات ولتاژ بالا ايجاد می شوند، حـذف می کنـد [۴ و ۵]. در شكل ۱ اجـزای مـورد اسـتفاده در GVM و نيـز مختصــات قرارگيري آن در شـتابدهندهٔ الکترواسـتاتيک نشـان داده شـده است.

**.3 روش اندازهگیری**   $V$  بار ذخيره شدهٔ Q روی صفحات خازن توسط پتانسيل ثابـت از رابطة (١) محاسبه می شود [۶].  $Q(t) = C(t) V$ , (1)

موتور

ساتتار اصلی GVM که در شکل 1 نشان داده شاده، شاامل يك الکترود چرتان )روتور(، الکترود ثابت )اساتاتور( و موتاور با سرعت ثابت است . همواره بين الکترود ثابت و پايانه شاتا - دهنده، ظرفيت خازني ايجاد مى شود. با چرخش روتور، ظرفيت خازنى ايجاد شده بين استاتور و پايانهٔ ولتاژ شتابدهنده با زمان تغيير میکند. اگر ولتااژ V ثابات باشاد، جرياان القاايی ايجاد شده از طريق رابطة )2( نشان داده میشود:

$$
I(t) = \frac{dQ(t)}{dt} = V \frac{dC(t)}{dt},
$$
\n(7)  
\n71.  $\frac{dQ(t)}{dt} = V \frac{dC(t)}{dt},$   
\n(8.14)  
\n(9.  $C(t) = C_0 + A \sin \omega t$ ,  $(\omega = n\omega^{'})$ ,  
\n(9.  $C(t) = C_0 + A \sin \omega t$ ,  $(\omega = n\omega^{'})$ ,  
\n(10.  $C_0 = n\omega^{'})$ ,  
\n(20.  $C_0 = n\omega^{'})$ ,  
\n(30.  $C_0 = n\omega^{'})$ ,  
\n(4.  $C_0 = n\omega^{'})$ ,  
\n(5.  $C_0 = n\omega^{'})$ ,  
\n(6.  $C_0 = n\omega^{'})$ ,  
\n(7.  $C_0 = n\omega^{'})$ ,  
\n(8.  $C_0 = n\omega^{'})$ ,  
\n(9.  $C_0 = n\omega^{'})$ ,  
\n(10.  $C_0 = n\omega^{'})$ ,  
\n(11.  $C_0 = n\omega^{'})$ ,  
\n(12.  $C_0 = n\omega^{'})$ ,  
\n(13.  $C_0 = n\omega^{'})$ ,  
\n(14.  $C_0 = n\omega^{'})$ ,  
\n(15.  $C_0 = n\omega^{'})$ ,  
\n(16.  $C_0 = n\omega^{'})$ ,  
\n(17.  $C_0 = n\omega^{'})$ ,  
\n(18.  $C_0 = n\omega^{'})$ ,  
\n(19.  $C_0 = n\omega^{'})$ ,  
\n(10.  $C_0 = n\omega^{'})$ ,  
\n(11.  $C_0 = n\omega^{'})$ ,  
\n(12.  $C_0 = n\omega^{'})$ ,  
\n(13.  $C_0 = n\omega^{'})$ ,  
\n(14.  $C_0 = n\omega^{'})$ ,  
\n(15.  $C_0 = n\omega^{'})$ ,  
\n(19.  $C_0 = n\omega^{'})$ ,  
\n(10.  $C$ 

\. Generating Voltmeter

الف)

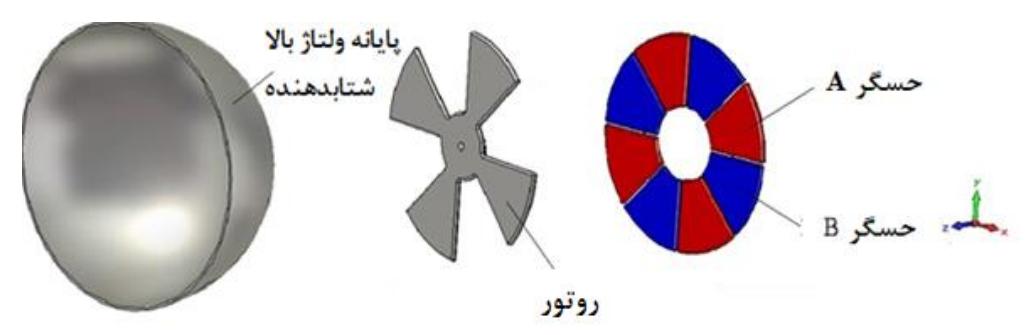

**شکل .2** GVM طراحی شده در نرمافزار CST.

$$
A = \frac{(C_{\text{max}} - C_{\text{min}})}{\sin \frac{\pi}{4}} = \sqrt{Y}(C_{\text{max}} - C_{\text{min}}), \qquad (A) \qquad V = \frac{i_m}{\omega A}, \qquad (2)
$$

**.4 شبیهسازی GVM بر مبنای روش المان محدود** در طراحهی GVM ميلدان الکتريکهی بسين روتسور و استاتور يکنواتت فرض شدهاست، اما در عمل ممکن است تعداد پاره- ها، قطر، ضخامت و يا فاصله هريك از صفحات پروانهای شکل (روتور و استاتور) بر نحوه توزيـع ميـدان الکتريکـی بـر سـطح استاتور اثر بگذارد، در ادامـه ابتـدا مقـدار ضـريب A و جريــان ميانگين محاسبه و سيس تأثير هر يک از پارامترها بر نحـوۀ کــار GVM بررسی میشود.

# **.4 .1 محاسبۀ ضریب <sup>A</sup>**

طراحی GVM در نرمافزار 2015 SUIT STUDIO CST انجاام شدهاست. شکل 2 يك GVM طراحی شده در نرمافزار CST را نشان میدهد، استاتور آن شامل دو حساگر <sup>A</sup> و <sup>B</sup> و روتاور آن دارای n پره است، که زاويهٔ بـين هريـک از پــرههـا  $\frac{\pi}{n}$ و شــعاع خارجی آن R است. زمانی که روتور کاملا سطح يک حسگر را پوشانده مقدار ظرفيت تازنی و بار کمينه میشود، اگر روتور باه اندازهٔ  $\frac{\pi}{2}$  دوران کند و حسگر کاملا در مقابل پایانهٔ ولتــاژ قــرار – گيرد بار القايی و ظرفيت تازنی بيشينه تواهد شد.

محاسبة ضريب A برای يك روتو ر 4 پرهای در اداماه آورده شدهاست.

$$
C(t) = C_{min} = C_{\circ}, (\theta = \omega' t = \circ),
$$
  
\n
$$
C_{max} = C(\frac{\pi}{\epsilon}) = C_{min} + A \sin \frac{\pi}{\epsilon}, \quad (\theta = \omega' t = \frac{\pi}{\epsilon}), \quad (V)
$$

$$
A = \frac{(C_{\text{max}} - C_{\text{min}})}{\pi} = \sqrt{Y(C_{\text{max}} - C_{\text{min}})},
$$
 (A)  $V =$ 

**.4 .2 محاسبۀ میانگین جریان** با تغييرات مقدار بار القايی هر حسگر، ميانگين جريان از رابطاة )9( به دست میآيد.

$$
I_{av} = \frac{\Delta Q}{\Delta t}, (\Delta t = t_1 - t_2),
$$
\n(9)

زمانی که روتور کاملا حسگر A را پوشانده است و t، زمانی  $\mathsf{t}_0$ که روتور به اندازهٔ  $\frac{\pi}{\pi}$  دوران میکند و حسگر A مقابـل پایانــهٔ ولتاژ قرار می گیرد. زمان  $t_1$  از رابطهٔ (۱۰) و (۱۱) محاسبه مـی-شود.

$$
\theta = \omega' t_1, (\theta = \frac{\pi}{n}),
$$
\n(1°)

$$
\frac{\pi}{n} = \omega' t_1 \to t_1 = \frac{\pi}{n\omega'},\tag{11}
$$

و مقدار ميانگين جريان با رابطة )12( نشان داده میشود. *'*  $n_{min}$ 

$$
I_{av} = \frac{n\omega^{'}(Q_{max} - Q_{min})}{\pi}
$$
 (11)

#### **.4 .3 تعداد پرههای بهینه برای روتور**

جريان القايی با تغييــر متنــاوب ســطح مــؤثر اســتاتور در ميــدان الکتريکی ايجاد میشود. هر چــه ايــن تغييــرات ســطح ســريعتر باشد مقدار جريان القايی بيشتر تواهد بود. با توجه به ايان کاه سرعت چرتش روتور ثابت و بسامد زاوياهای سايگناب جرياان القايي برابر با \$n است، طبـق رابطـهٔ (۴) مقـدار دامنـهٔ جريــان القايی با افزايش تعـداد پـرههـای روتـور شـكل ۴. ت افـزايش

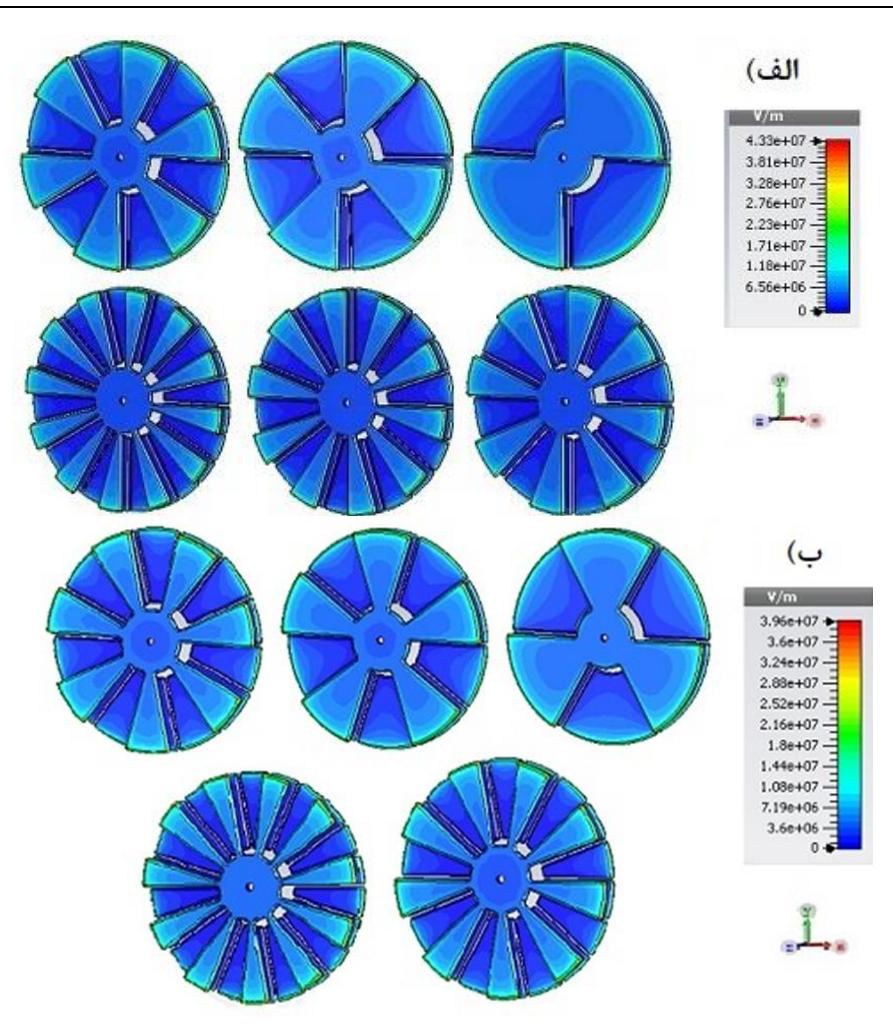

**شکل° .** توزيع ميدان الکتريکی روی سطح استاتور با (الف) قطاعهای زوج و (ب) قطاعهای فرد.

می يابد. شکل ۳ توزيع ميــدان الکتريکــی بــر ســطح اســتاتور بــا روتور يك تا 12 پرهای را نشان میدهد.

پس از شبيهسازی GVM با تعداد پرههـای روتـور مختلـف برای شتابدهندهٔ واندوگراف ۵۰۰ کیلو الکترونولتسی در نـرم-افزار CST، نتايج تغييرات ظرفيـت خــازنی، بــار القــايی، دامنــهٔ جريان و ميانگين جريان I<sub>av</sub> بر حسب تعداد پرههای روتـور در شکل 4 آورده شدهاست.

طبق شکل ٣ و شکل ۴. الف و ب با افزايش تعداد پرههـای روتور، سطح مؤثر استاتور کاهش و اثر لبه افزايش پيدا می کنـد. همچنين توزيـع ميــدان الکتريکــی بــر ســطح اســتاتور و مقــدار ظرفيت خازنی و بار القايی به دليل كاهش سـطح مـؤثر اسـتاتور کاهش می یابد. شکل ۴. پ نشان می دهد که بـا افـزايش تعـداد پرههای روتور تا ۷ پـره مقــدار Iav افــزايش مــیLیابـد و ســپس

کاهش مییابد. بنابراین لزوماً با افزايش تعــداد پــرههــای روتــور عملکرد GVM بهتر نخواهد شد.

# **.4 .4 قطر و ضخامت استاتور**

توزيع ميدان الکتريکي با مساحت سطح مؤثر رابطـهٔ مســتقيم دارد، بنابراين با افزايش قطر استاتور، توزيع ميدان الکتريکی بر سطح استاتور بهتر و يکنواختتر خواهد شد. بـا افــزايش توزيــع ميــدان الکتريکــی روی ســطح اسـتاتور، مقــدار بــار الکتريکی و جريان ناشی از آن نيز بيشتر می شود. شکل ۵. الف نحوهٔ تغييرات دامنهٔ جريان الکتريکــی بــر حسـب قطــر استاتور را نشان می دهد.

همچنين با افزايش ضاخامت اثار لباه، کااهش و توزياع ميادان الکتريکی بر سطح استاتور بهبود مـیnیابـد. بــرای بررســی تــأثير

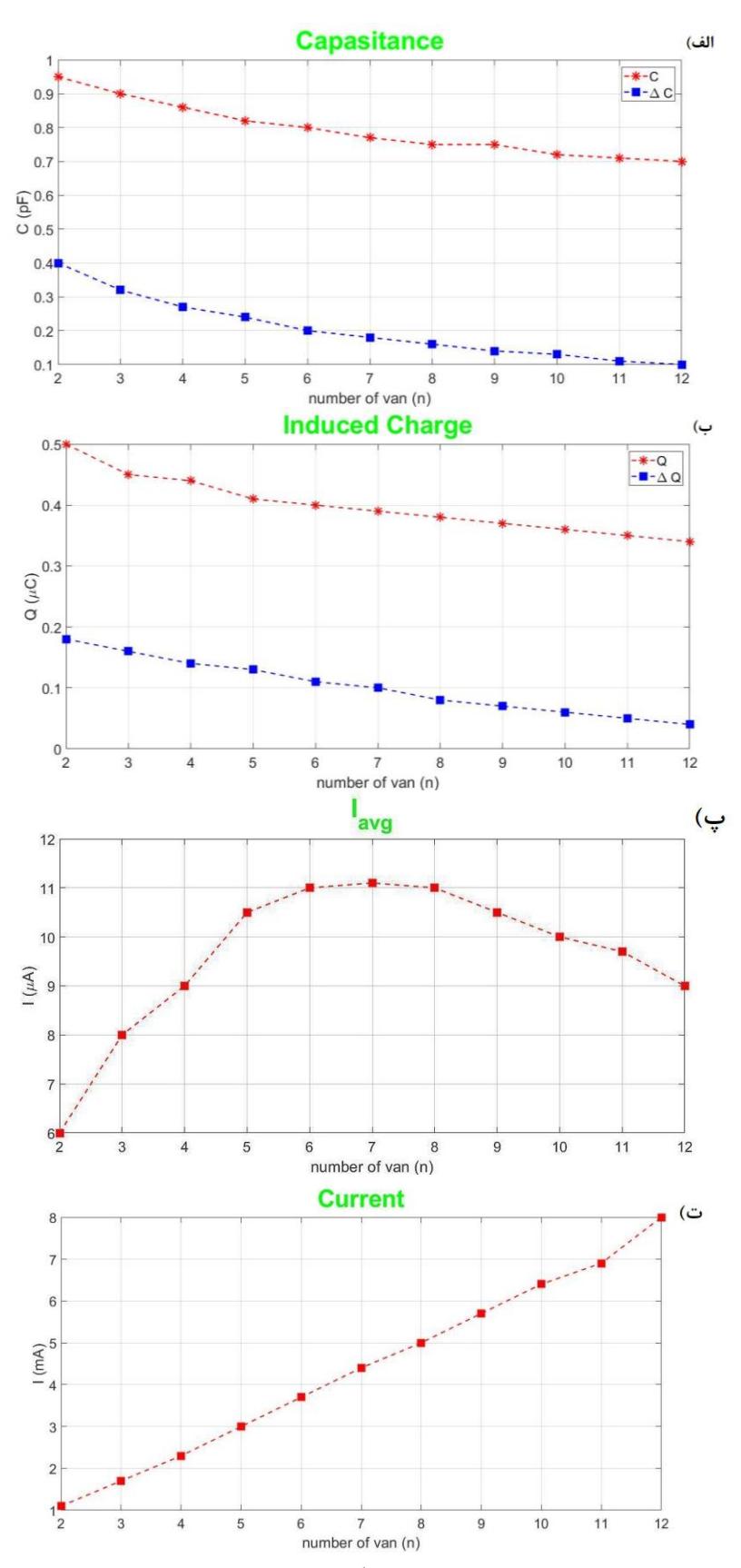

**شکل ۴**. (الف) تغييرات ظرفيتخازنی، (ب) تغييرات بار القايی، (پ) ميانگين جريان و (ت) دامنهٔ جريان.

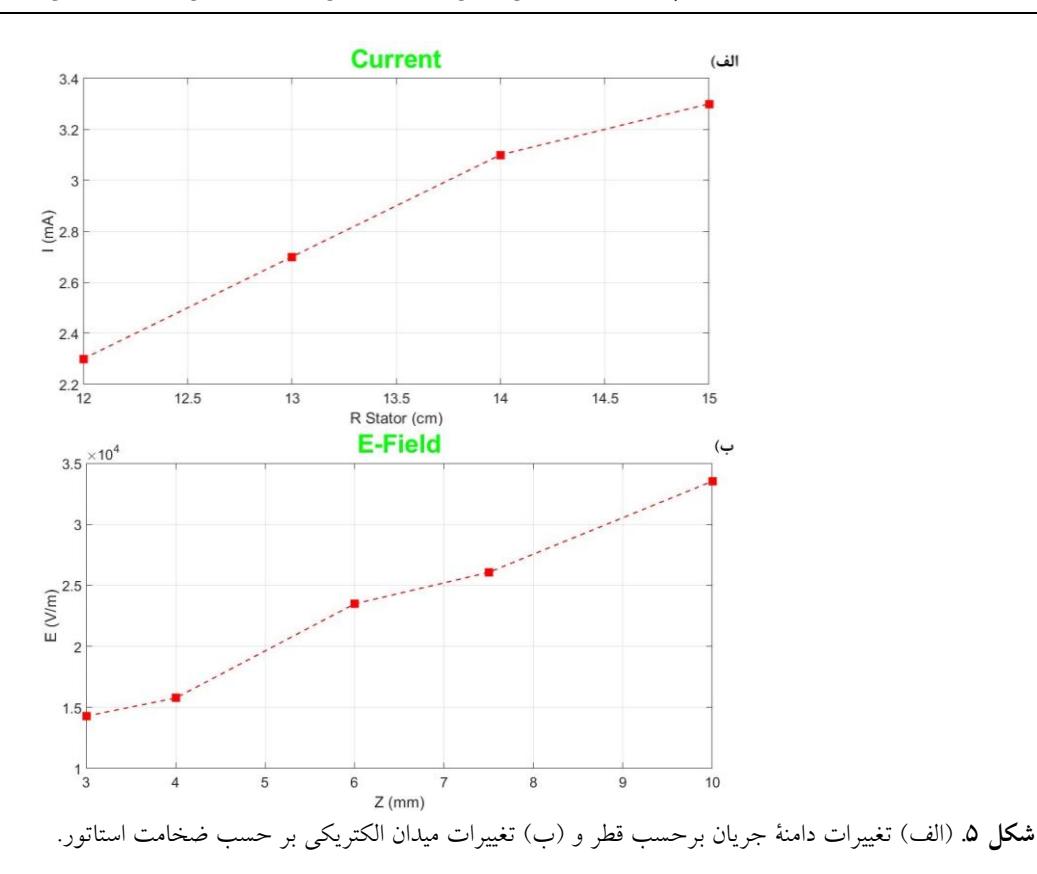

ضخامت استاتور بـر توزيـع ميـدان الکتريکـی شبيهسـازیهای مربوط به آن برای ضخامت های 3 تا 10 ميلیمتر انجام شاد کاه نتايج آن در شکل ۵ـ ب آورده شدهاست.

همان گونه که در شکل 5 نشان داده شدهاست، افزايش قطار و ضخامت استاتور موجب افزايش دامنة جريان و توزيع ميادان الکتريکي سطح اسـتاتور مـی شـود. امـا از آنجـايی کـه هندسـهٔ استاتور و روتور کاملا مشابه با يکديگرند و با توجه به ايــن ک جنس روتور و استاتور بــرنج اسـت، افــزايش ضــخامت و قطــر روتور موجب افزايش وزن آن تواهد شد، که در نهايت سرعت چرخش روتور كـاهش مـىيابــد. از ايــنرو در افــزايش قطـر و ضخامت بايد به اين مسئله توجه کرد.

# **.4 .5 فاصلۀ بهینۀ روتور و استاتور**

شکل ۶ توزيع ميدان الکتريکي روی سـطح اســتاتور را در فواصــل مختلف ۱ تا ۱۰ میلی متری روتور و استاتور نشان مے دهـد. همـان گونه که در شکل نشان داده شده، اثر لبة تحت تاأثير فاصاله اسات. بنابراين شكاف بايد تا حد ممكن كوچك باشد تا حساسيت GVM

افزايش يابد. اما در عمل اين امر امکان پذير نيست؛ زيرا با نزديـک شدن روتور به استاتور احتمـال برخـورد ايـن دو حـين چـرخش روتور وجود دارد و موجب آسيب ديدن دستگاه می شود.

# **.5 ساخت نمونۀ اولیه**

شکل 7 GVM اوليه را که بر روی صفحة PCB توسط نرمافازار <sup>1</sup> آلتيوم طراحی و چاپ شدهاست نمايش میدهد. بارای بررسای سيگنال خروجي GVM، ابزار را در چيــدمان آزمــايش شــكل ۸ قرار دادهايم. روتور با سرعت 3000 دور بر دقيقه توسط موتاور DC چرتانده میشود و فاصلة بين روتور و استاتور 5 ميلی متر و فاصلهٔ صفحهٔ ولتاژ بالا با روتور ۹ سـانتی متـر در نظـر گرفتـه شدهاست.

با تشکيل ظرفيتخازنی بـين اسـتاتور و صـفحهٔ فلـزی بـالای GVM که ولتاژ اعماب شدهاست، دستگاه بررسای مایشاود. در شکل ۹، نحـوهٔ تغييـرات ولتـاژ انــدازهگيـری توسـط GVM در فاصالههای متفااوت دياده میشاود. هماانطور کاه در شاکل 9

\ Altium

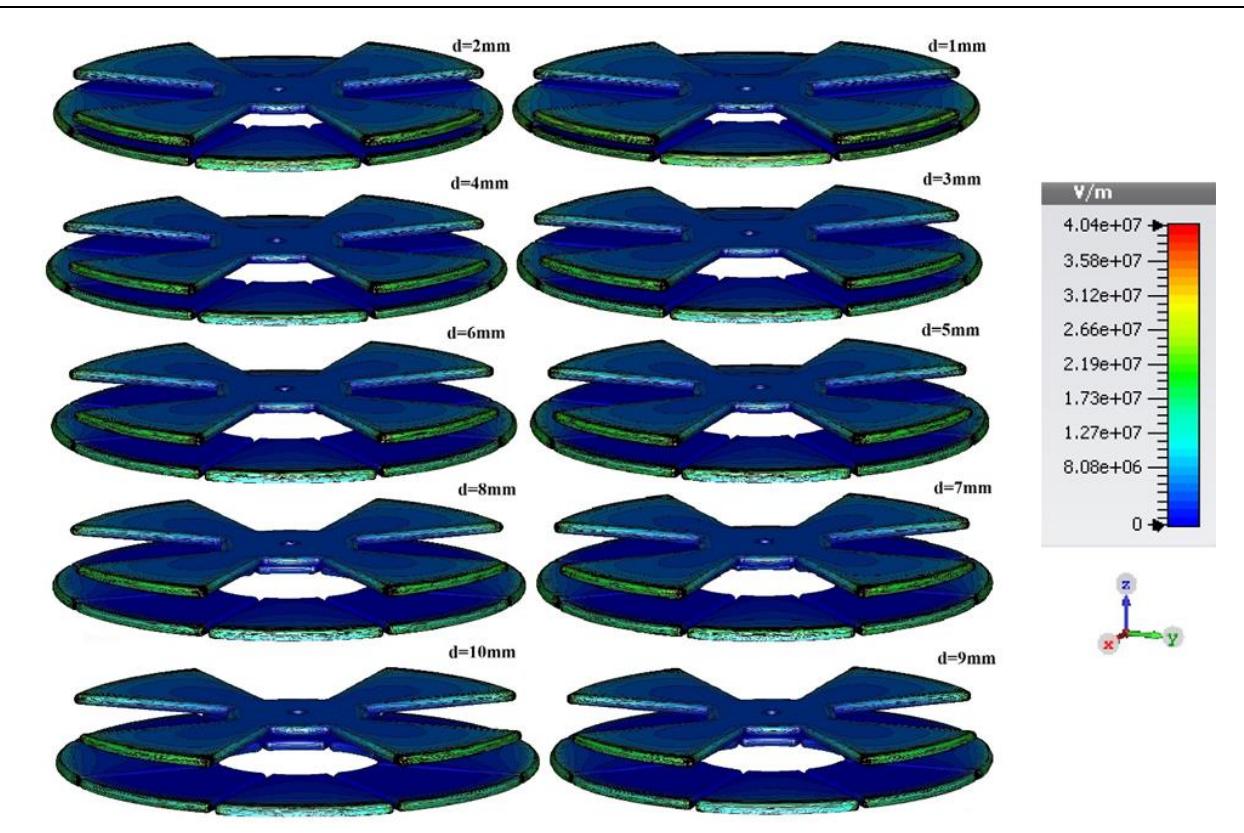

**شکل ۶** نحوهٔ توزیع میدان بر سطح استاتور نسبت به فواصل مختلف بین استاتور و روتور، d فاصلهٔ بین استاتور و روتور، خطوط مشکی رنگ تطوط ميدان را نمايش میدهند.

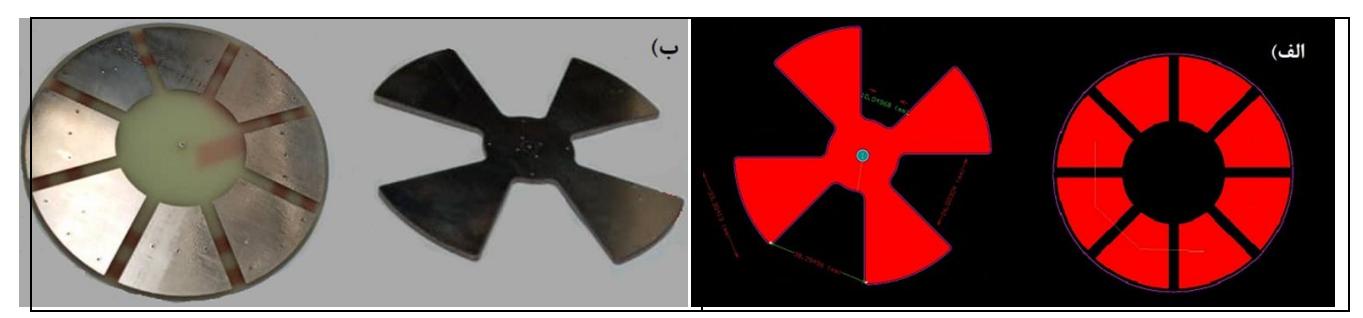

**شکل .7** )ال ( روتور و استاتور طراحی شده در نرم افزار التيوم و ) ( روتور و استاتور چاپ شده بر روی PCB.

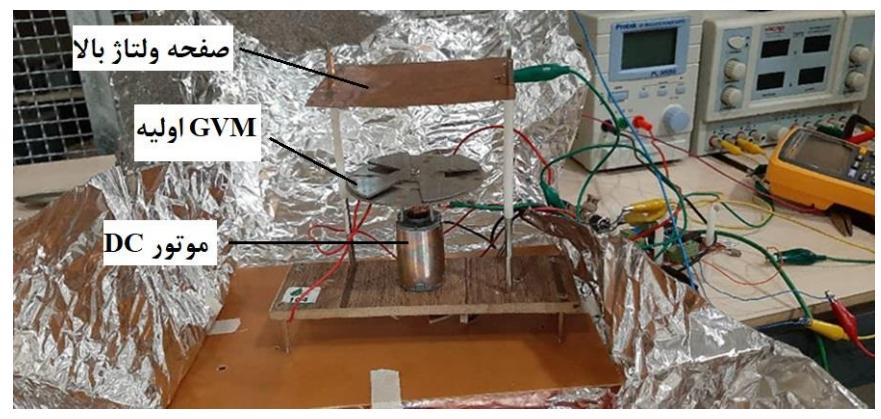

**شکل .8** چيدمان آزمايش نمونة اولية GVM.

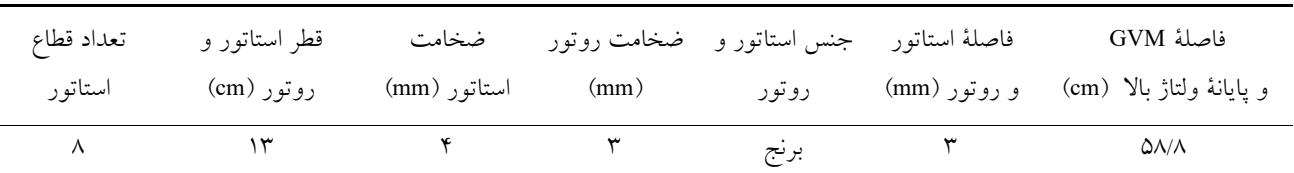

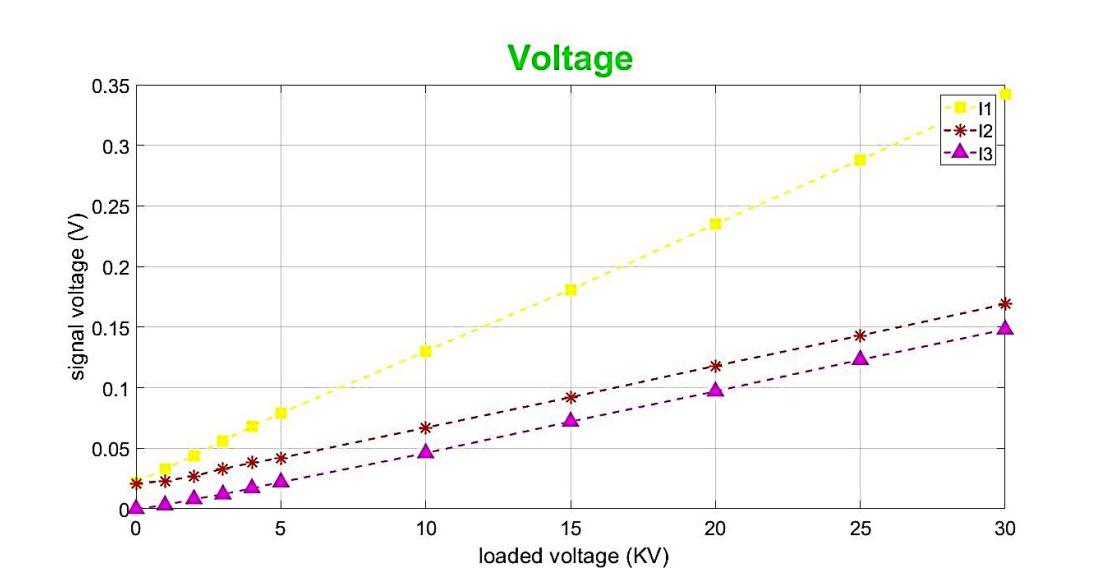

**شکل .9** تغييرات ولتاژ توانده شده توسط GVM نسبت به ولتاژ وارد شده به صفحه.

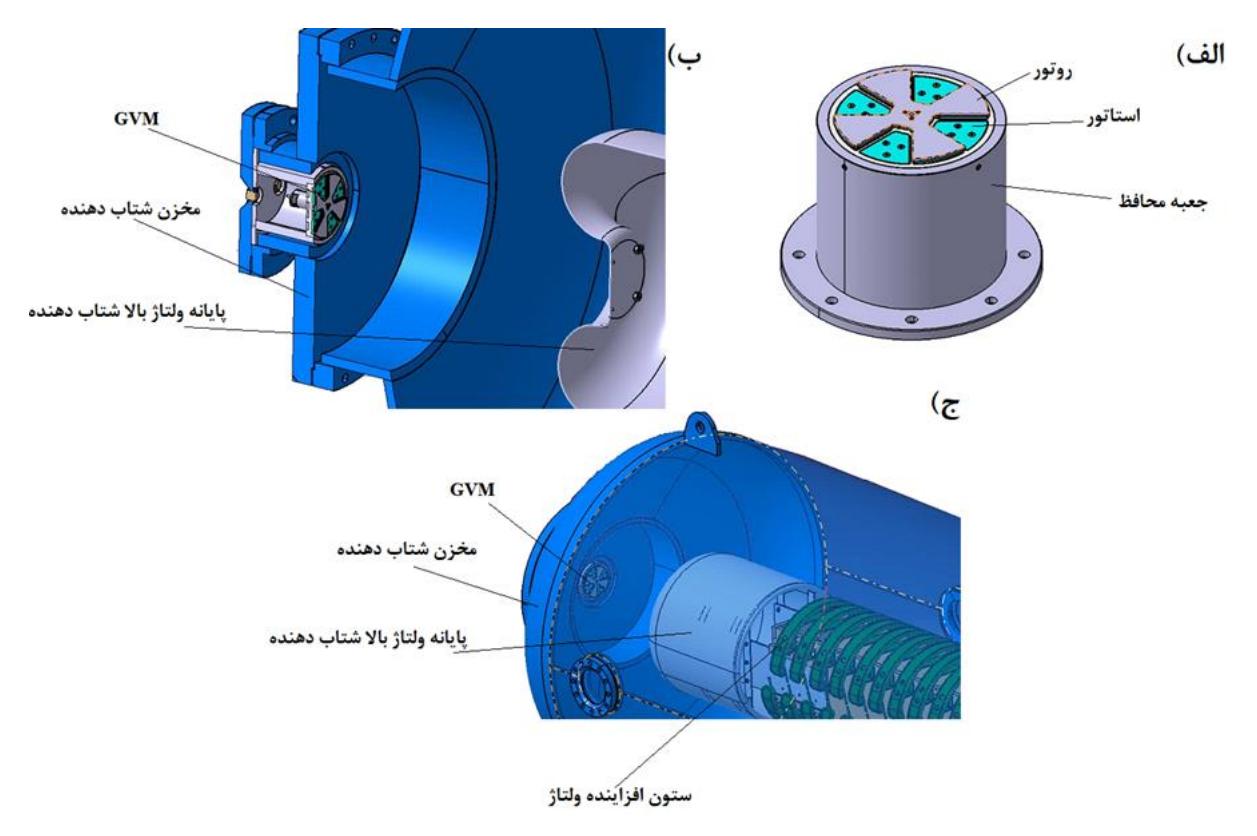

**شکل .10** )ال ( طرح نهايی GVM ، ) ( و ) ( نحوة قرار گيری GVM مقابل پايانة ولتاژباالی شتا دهندة دايناميترون.

**جدول .1** مشخصات مکانيکی GVM نهايی.

# **.7 نتیجهگیری**

با توجه به توسعة ساتت شتا دهندههای الکترواستاتيکی، يکی از موارد پر اهميت در ساتت اين شتا دهندهها طراحی ابزاری برای اندازهگيری ولتاژ است . در طراحی بايد به اهميات جرياان توليد شده و کم بودن مقدار آن توجه کرد که حين اندازهگياری ولتاژ، اين جريان اتلاف نشود.، بنابراين برای اندازهگيـری ولتـاژ از روش GVM استفاده میشود. در اين مقاله به طراحای ياك GVM بارای شا تا دهنادة داينااميترون پرداتتاه شادهاسات و تأثيرات پارامترهای مختلف نظير تعداد پرههــای روتــور، قطــر و ضخامت استاتور و همچنين فاصالة روتاور و اساتاتور بار روی عملکرد GVM بررسی و نتايج آن گازارش شاد. نتاايج نشاان میدهد افزايش تعداد پرههای روتور، قطر و ضاخامت اساتاتور وکاهش فاصلهٔ روتور و استاتور موجب عملکرد بهتـر GVM میشود. در نهايت GVM مطلو برای شتا دهندة داينااميترون معرفی شد. در ادامه قصد داريم به سـاخت و مـدرج كـردن آن برای شتابدهندهٔ دايناميترون بيردازيم.

مشاهده میشود، تغييرات ولتاژ توانده شاده توساط GVM نسبت به ولتاژ اعمال شده به صفحه بهصورت خطی اسـت. بـر اساس اين کردار تطی میتوان دستگاه GVM را مدر کرد.

**.6 طراحی نهایی GVM برای شتابدهندۀ مورد نظر** در بررسی های تئوری که در قبل بـه آن اشــاره شــد و همچنــین آزمايش های عملی اوليهٔ انجام شده دريافتيم که علاوه بر افزايش تعداد قطاع استاتور، افزايش قطر نيز موجب افزايش دامنة جريان القايی و ميانگين جريان می شود. همچنين برای افـزايش توزيــع ميدان در سطح استاتور می توان ضخامت استاتور را اف زايش داد و برای طراحی لبهها از منحنی روگوسافکی اساتفاده کارد و در نهايت برای افزايش حساسيت در عملکرد GVM فاصلة روتور و استاتور را کاهش داد. جدوب 1 مشخصات مکاانيکی و شاکل 10 پيکربندی نهايی انتخا شده برای محال قرارگياری GVM در روبروی گنبد ولتاژ بالای شتاب دهندهٔ داينـاميترون را نشــان می دهد [۷].

**مراجع**

- 1. S Y Lee, "*Accelerator physics*", World scientific publishing (2018).
- 2. A M Aghayan, *et al., Iran. J. Phys. Res.* **15**, 2 (2015) 243 (Persian).
- 3. E Kuffel "High voltage engineering (Fundamentals)", Second edition Elsevier, (2000).
- 4. Y. Cui. *IEEE Transactions on Industrial Electronics* **65**,1 (2017) 608.
- 5. P Tant, *IEEE Trans. Instrum. Meas*. **56**, 4 (2007) 1459.
- 6. Z Sadeghche, *et al*., "*Basic design of the system for measuring the potential of the high voltage terminal in the electrostatic accelerator*". 1396-1399. August 2019 (Persian).
- 7. Z Sadeghche, *MSc Thesis*, Nuclear Physics, Faculty of Physics and Nuclear Engineering, Shahrood University of Technology (2021) (Persian).